## **MTCEWE**

## *Table 1. MikroTik Certified Enterprise Wireless Engineer*

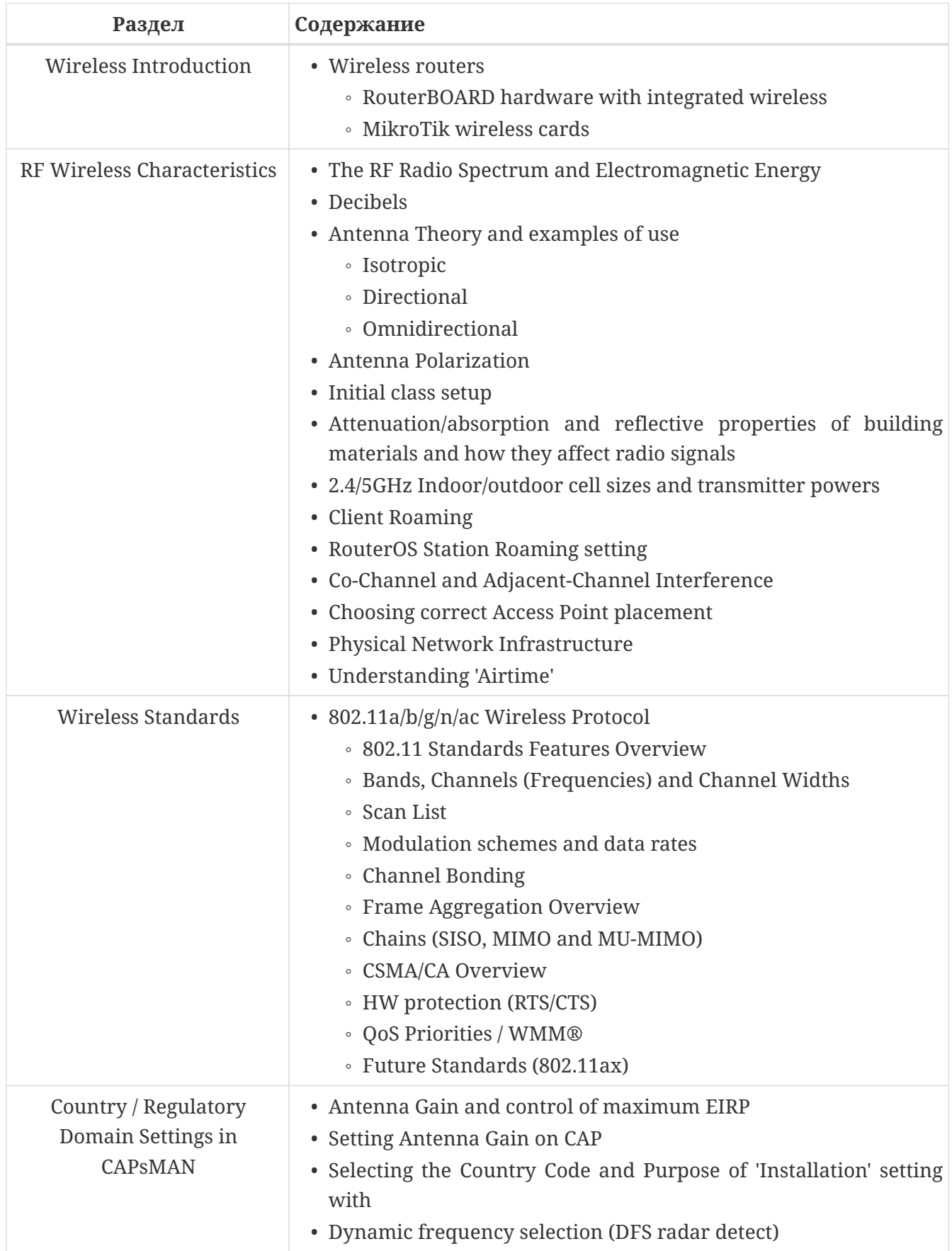

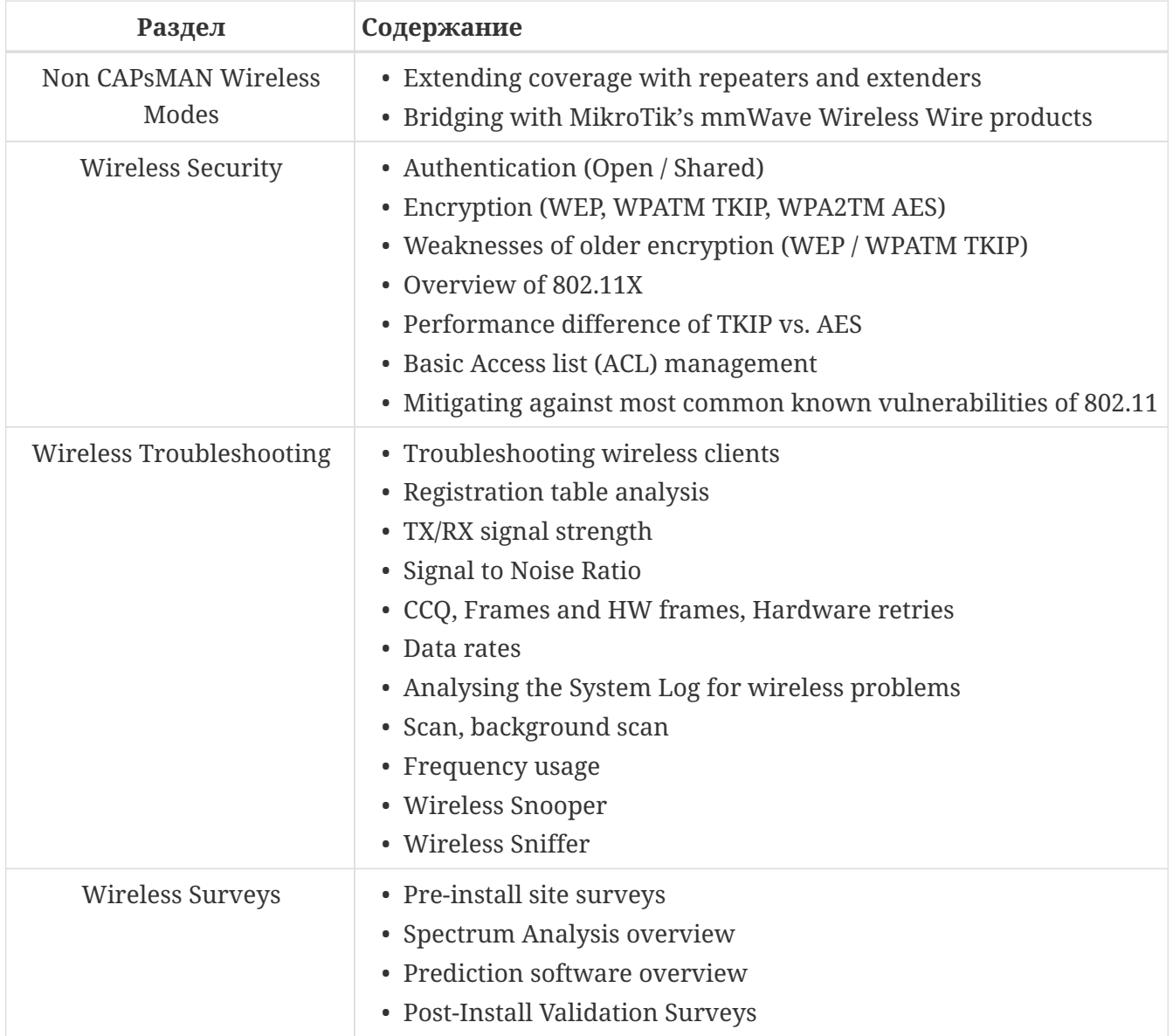

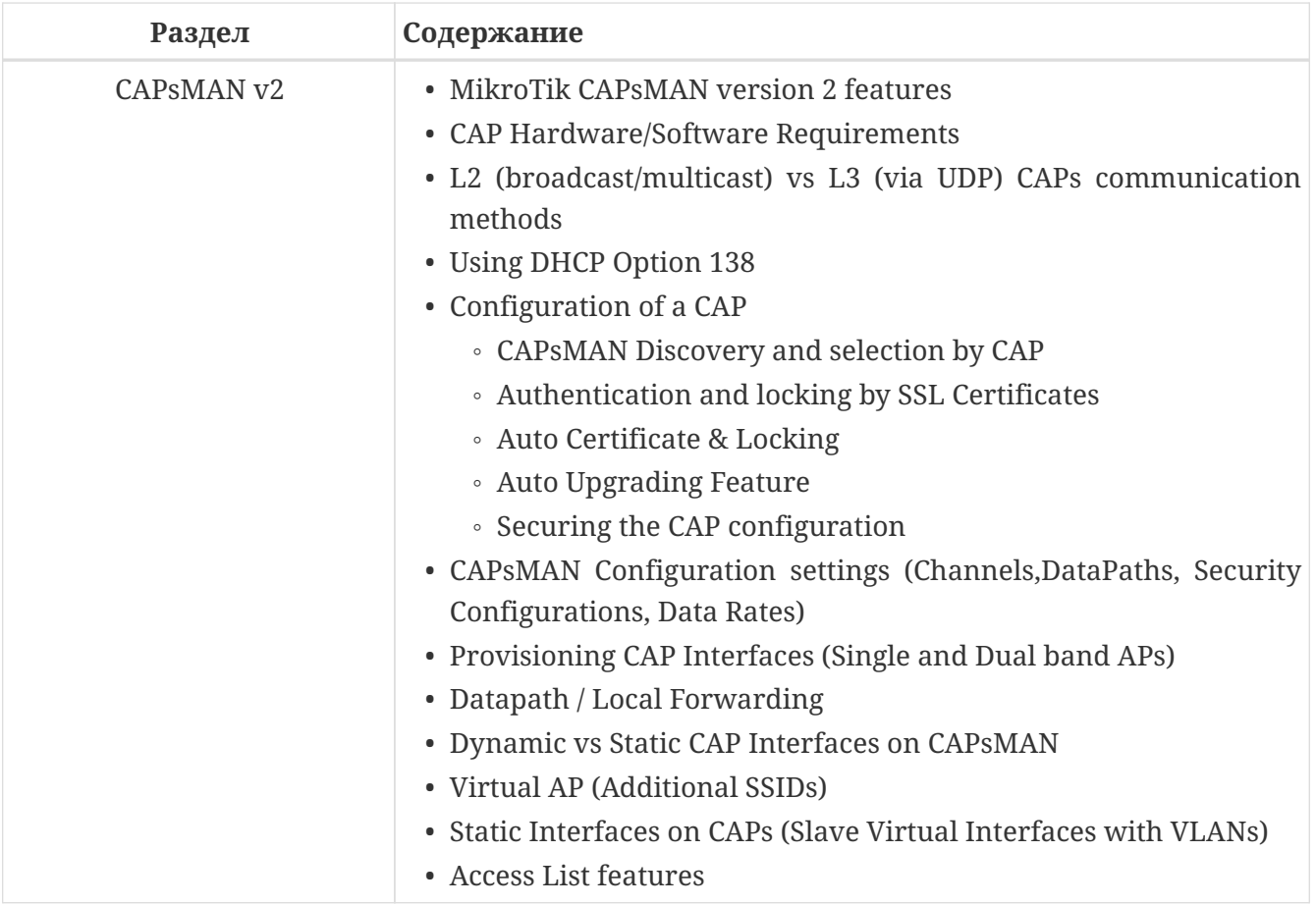